### Quelques précisions

- **Quelques précisions**<br>
Toutes les références conservées aux<br>
Archives départementales du Gard sont<br>
mentionnées dans l'inventaire consultable<br>
en ligne. A noter que l'année de<br>
recensement 1911 est lacunaire, hormis<br>
Selon **Quelques précisions**<br>
Toutes les références conservées aux<br>
Archives départementales du Gard sont<br>
mentionnées dans l'inventaire consultable<br>
en ligne. A noter que l'année de<br>
recensement 1911 est lacunaire, hormis<br>
pour **Quelques précisions**<br>
Toutes les références conservées aux<br>
Archives départementales du Gard sont<br>
mentionnées dans l'inventaire consultable<br>
recensement que rel arcunaire, hormis<br>
pour la commune de Fons.<br>
Selon l'année Quelques précisions<br>
Toutes les références conservées aux<br>
Archives départementales du Gard sont<br>
mentionnées dans l'inventaire consultable<br>
erecnement 1911 est lacunaire, hormis<br>
pour la commune de Fons.<br>
Selon l'année de **Quelques précisions**<br>
Toutes les références conservées aux<br>
Archives départementales du Gard sont<br>
mentionnées dans l'inventaire consultable<br>
erennement sque l'année de l'année de l'année de l'année de l'année de l'année **Quelques précisions**<br>
Toutes les références conservées aux<br>
Archives départementales du Gard sont<br>
mentionnées dans l'inventaire consultable<br>
en ligne. A noter que l'année de<br>
recensement 1911 est lacunaire, hormis<br>
pour **Quelques précisions**<br>
Toutes les références conservées aux<br>
Archives départementales du Gard sont<br>
mentionnées dans l'inventaire consultable<br>
en ligne. A noter que l'année de<br>
recensement 1911 est lacunaire, hormis<br>
pour
- Selon l'année de recensement (ou de **Quelques précisions**<br>
Toutes les références conservées aux<br>
Archives départementales du Gard sont<br>
mentionnées dans l'inventaire consulable<br>
en ligne. A noter que l'année de<br>
recensement son et lacunaire, hormis<br>
pour la **Quelques précisions**<br>
Toutes les références conservées aux<br>
Archives départementales du Gard sont<br>
main ligne. A noter que l'année de<br>
en ligne. A noter que l'année de<br>
bénombrement que l'acquaine, hormis<br>
bénombrement de **Quelques précisions**<br>
Foutes les références conservées aux<br>
Archives départementales du Gard sont<br>
mentionnées dans l'inventaire consultable<br>
en en ligne. A noter que l'année de<br>
en migre. A noter que l'année de départeme **Quelques précisions**<br>
Touts les références conservées aux<br>
Archives départementales du Gard sont<br>
mentionnées dans l'inventaire consulable<br>
recensement tout que l'année de<br>
recensement tout que l'année de<br>
pour la commune **Quelques précisions**<br>
Troutes les références conservées aux<br>
Archives départementales du Gard sont<br>
mentionnées dans l'inventaire consultable<br>
en ligne. A noter que l'année de<br>
recensement syn est lacunaire, hormais<br>
Sol **Quelques précisions**<br>
Vous les références conservées aux<br>
Varchives départementales du Gard sont<br>
mentionnées dans l'inventaire consultable<br>
recensement igni est acuarier, hormis<br>
pour la commune de Fons.<br>
Selon l'anombre **Consulter du Card**<br>
Toutes les références conservées aux<br>
Archives départementales du Gard sont<br>
mentionnées dans l'inventaire consultable<br>
en ligne. A noter que l'année de<br>
pour la commune de Fons.<br>
Selon l'année de rece **Quelques précisions**<br> **□** Toutes les références conservées aux<br>
Archives départementales du Gard sont<br>
mentionnées dans l'inventaire consultable<br>
en ligne. A noter que l'année de<br> **recensement sou est lacunaire**, hormis<br> **Quelques précisions**<br>
Toutes les références conservées aux<br>
Archives départementales du Gard sont<br>
mentionnées dans l'inventaire consulable<br>
en ligne. A noter que l'année de<br>
recensement 1911 est lacunaire, hormis<br>
pour l **Quelques précisions**<br>
Toutes les références conservées aux<br>
Archives départementales du Gard sont<br>
mentionnées dans l'inventaire consultable<br>
en ligne. A noter que l'année de<br>
pour la commune de Fors.<br>
pour la commune de **Quelques précisions**<br>
Toutes les références conservées aux<br>
Archives départementales du Grad sont<br>
mentionnées dans l'inventaire consultable<br>
encensement tour que l'année de<br>
recensement tour est lacunaire, hormis<br>
pour l **Quelques précisions**<br>
Toutes les références conservées aux<br>
Archives départementales du Gard sont<br>
mentionnées dans l'inventaire consultable<br>
erecensement tour que l'année de<br>
recensement tour est lacunaire, hormis<br>
pour **Quelques précisions**<br>
Toutes les références conservées aux<br>
Archives départementales du Gard sont<br>
mentionnées dans l'inventaire consultable<br>
encensement tour que l'ammée de<br>
encensement tour que l'ammée de famille, horm **Quelques précisions**<br>
Toutes les références conservées aux<br>
Archives départementales du Gard sont<br>
mentionnées dans l'inventaire consulable<br>
recensement tout est que l'année de<br>
recensement tout est que l'année de<br>
dénom **Quelques précisions**<br>
Toutes les références conservées aux<br>
Archives départementales du Gard sont<br>
mentionnées dans l'inventaire consulable<br>
en ligne. A noter que l'année de<br>
pour la commune de Fons.<br>
Selon l'année de re **Quelques précisions**<br>
Toutes les références conservées aux<br>
Archives départementales du Gard sont<br>
mentionnées dans l'inventaire consultable<br>
en ligne. A noter que l'année de<br>
recansment sont a religion de propulation, l **Quelques precisions**<br>
Toutes les références conservées aux<br>
Archives départmentales du Gard sont<br>
mentionnées dans l'inventire consultable<br>
en ligne. A noter que l'année de<br>
pour la commune de Fons.<br>
Selon l'année de rece
- Toutes les références conservées aux<br>
Archives départementales du Gard sont<br>
en ligne. A noter que l'année de<br>
en ligne. A noter que l'année de<br>
poulais par la lacquisitie, hormis<br>
solon l'année de recensement (ou de<br>
léno département de Seine-et-Oise et<br>uniquement les hommes), 1821, 1826, 1831, mentionnées dans l'inventiones (aux tables)<br>
en ligne. A noter que l'année de<br>
reconsement spin est lacunaire, hormis<br>
pour la commune de Fons.<br>  $\blacksquare$ <br>
dénombrement) de population, les listes<br>
nominatisses indiquente pour m ligne. A note que l'anne de les population, les plus de les populations contents de propulation de propulation de propulation de propulation de propulation de propulation de propulation de propulations de propulation de recensement spi est lacunaire, hormis<br>
Selon l'année de recensement (ou de<br>
Selon l'année de recensement (ou de<br>
dénombrement) de population, les listes<br>
nominatives indiquent pour chaque commune,<br>
anabitants, leur profess Retrouvez toutes les informations utiles et Source are receivement of the received of the receiver and the reconsists in the reconsist of the reconsist of the reconsist of the reconsist of the reconsist of the reconsisties in the reconsisties in the reconsisties of **Quelques précisions**<br>
Tracte les références conservées aux Archives départementales du Gard soul<br>
neuronisches de Conservées aux Conservées aux Conservées aux Conservées aux conservées aux conservées aux conservées aux c Toutes les références conservées aux<br>Archives départementales du Gard sont<br>meniomée dans l'inventaire consultable<br>en ligne. A noter que l'année de<br>recensement sont a corresponding de proposition, les listes<br>dénombrement) d Toutes les références conservées aux<br>Archives départementales du Gard sont<br>mentionnées dans l'inventaire consulable<br>
encent and the consulation les bises<br>
démombrantes indicent pour thance de recensement (ou de<br>
démombrant Archives départementales du Gard sont<br>
mentionnées dans l'inventiones constants pour la commune de Fons.<br>
pour la commune de Fons.<br>
Selon l'année de recensement (ou de<br>
démonhement appel du Fons les hommes), because the no mentionnées dans l'inventaire consultable<br>
encensement ray a noter que l'année de<br>
secondration de recensement (ou de<br>
selon l'année de recensement (ou de<br>
dénombrement) de population, les listes<br>
normalistics indique pour en ligne. A noter que l'année de<br>
pour la commune de Facuraire, hormis<br>
pour la commune de Fons.<br>
démontrement) de population, les listes<br>
démontrement) de population, les listes<br>
horminaires indiquent pour chause commun **Process the control of Franchise Selection of Franchise Selection (ou de Selection Computation and the control of the control of the control of the control of the control of the control of the control of the control of th PEREOTE THEON CONSULTER CONSULTER CONSULTER CONSULTER CONSULTER CONSULTER CONSULTER CONSULTER CONSULTER CONSULTER CONSULTER CONSULTER CONSULTER CONSULTER CONSULTER CONSULTER CONSULTER CONSULTER CONSULTER CONSULTER CONSULT** Reconsiste industrial de la population, les listes<br>
dénombrement) de population, les listes<br>
nominatives indiquente, par une et par tour change commune,<br>
hardware, leur profession, leur plus de famille, épouse, fille, fi
- http://www.archives.gard.fr/rechercher/des vous pouvez consulter cette page sur notre site internet :

https://archives.gard.fr/rechercher/desinformations-sur-une-personne/lesrecensements-de-population.html

#### Bonnes recherches !

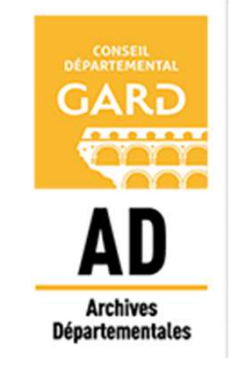

#### Archives départementales

du Gard

365, rue du Forez 30000 NÎMES

Tel. : 04-66-05-05-10 Fax.: 04-66-05-05-55

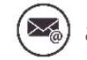

archives@gard.fr

#### www.archives.gard.fr

Sur une seule page du site :

- 
- nominatives de recensement de la population,<br>
nominatives de recensement de la population,<br>
recherche, nos fiches thématiques ;
	-

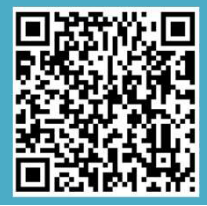

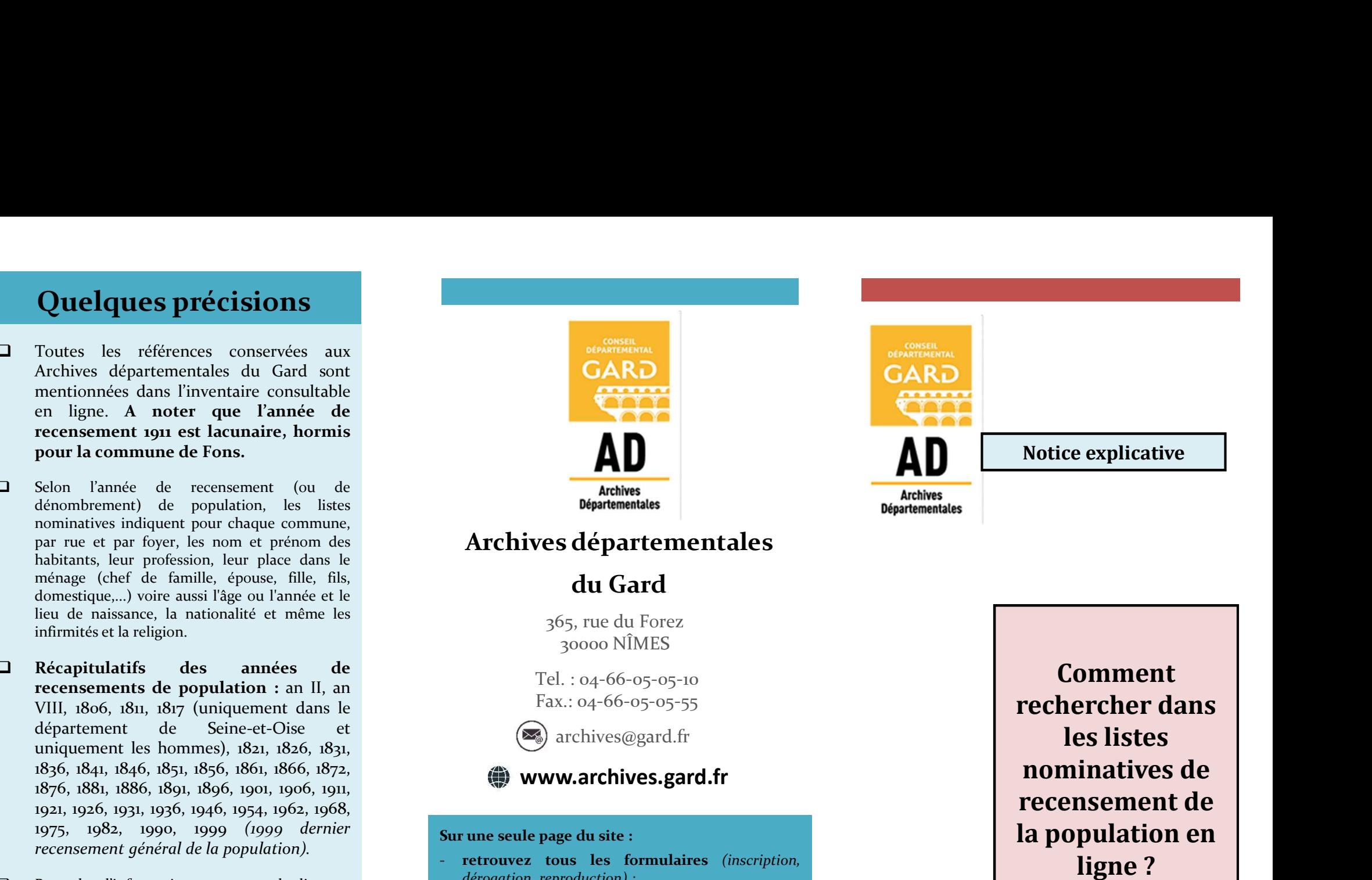

Comment rechercher dans les listes nominatives de recensement de la population en Archives départementales<br> **Archives départementales**<br> **Archives départementales**<br> **Archives départementales**<br> **Sont du Gard**<br>
<br>
365, rue du Forez<br>
30000 NÎMES<br>
Tel.: 04-66-05-05-05-10<br>
Fax.: 04-66-05-05-55<br> **COMINES**<br>
Tel. dérogation, reproduction) ; - découvrez et téléchargez nos outils d'aide à la Archives départementales<br>
du Gard<br>
365, rue du Forez<br>
30000 NIMES<br>
Tel. : 04-66-05-05-10<br>
Fax.: 04-66-05-05-55<br>
Tel. : 04-66-05-05-55<br>
Technic Fax.: 04-66-05-05-55<br>
<br>
archives@gard.fr<br> **exargediants**<br> **exargediants**<br> **exar** du Gard<br>
365, rue du Forez<br>
30000 NÍMES<br>
Tel. : 04-66-05-05-05-10<br>
Fax.: 04-66-05-05-10<br>
Fax.: 04-66-05-05-55<br>
Technomics (and the set of the set of the set of the set of the set of the set of the set of the set of the set

# ACCES DEPUIS LE SITE INTERNET

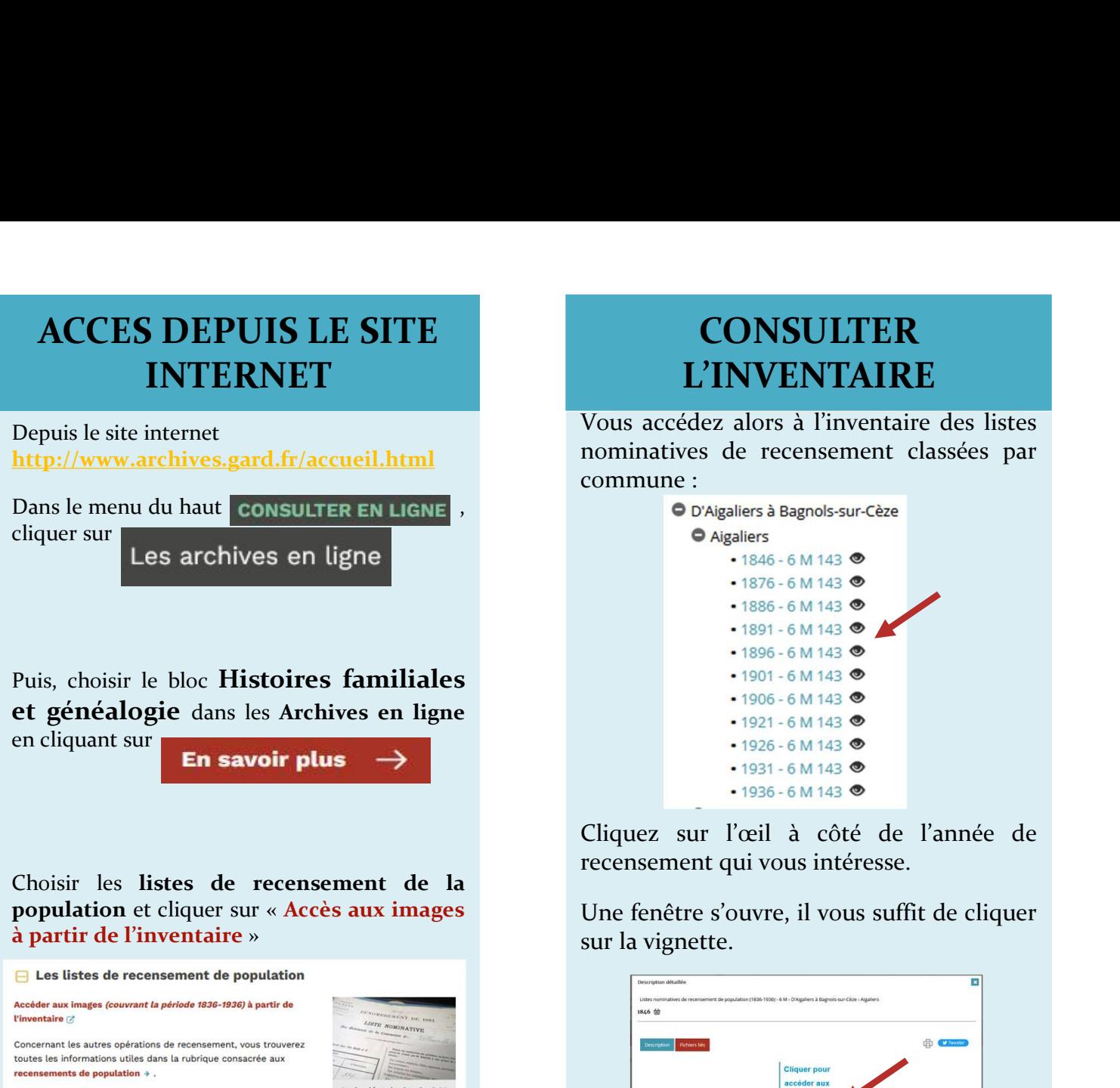

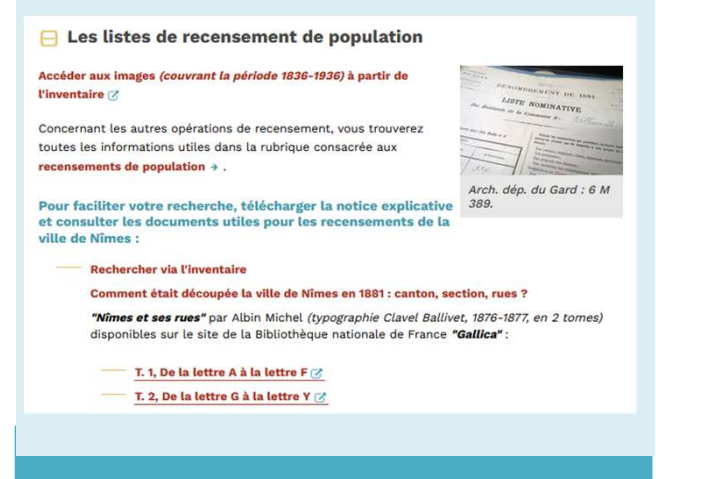

# **CONSULTER**

Vous accédez alors à l'inventaire des listes

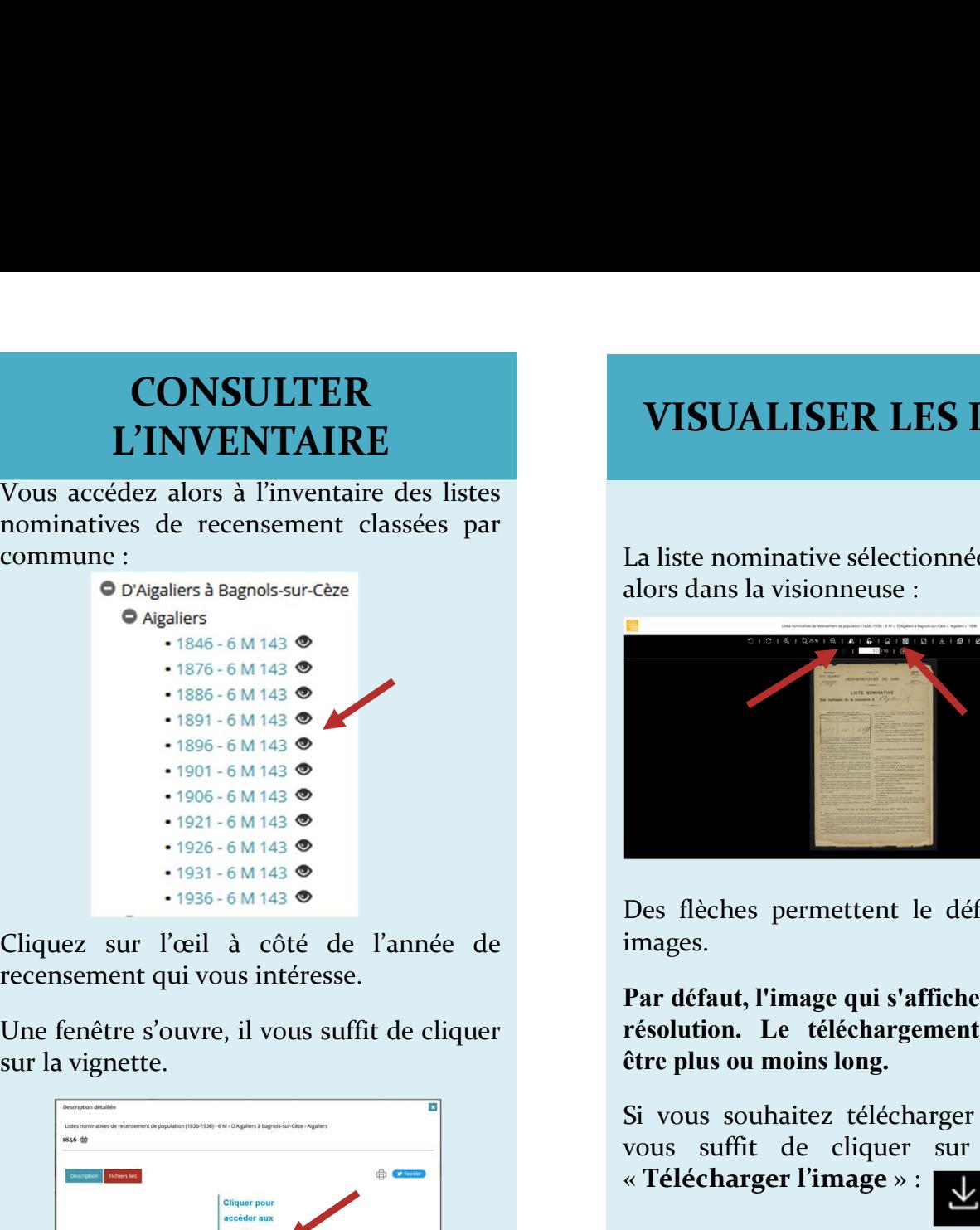

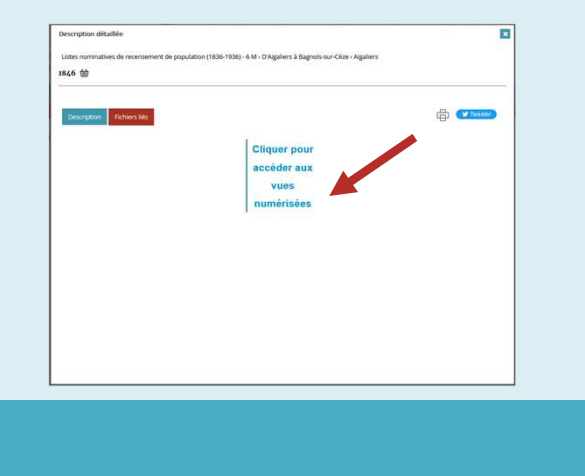

## **VISUALISER LES LISTES**

La liste nominative sélectionnée s'ouvre alors dans la visionneuse :

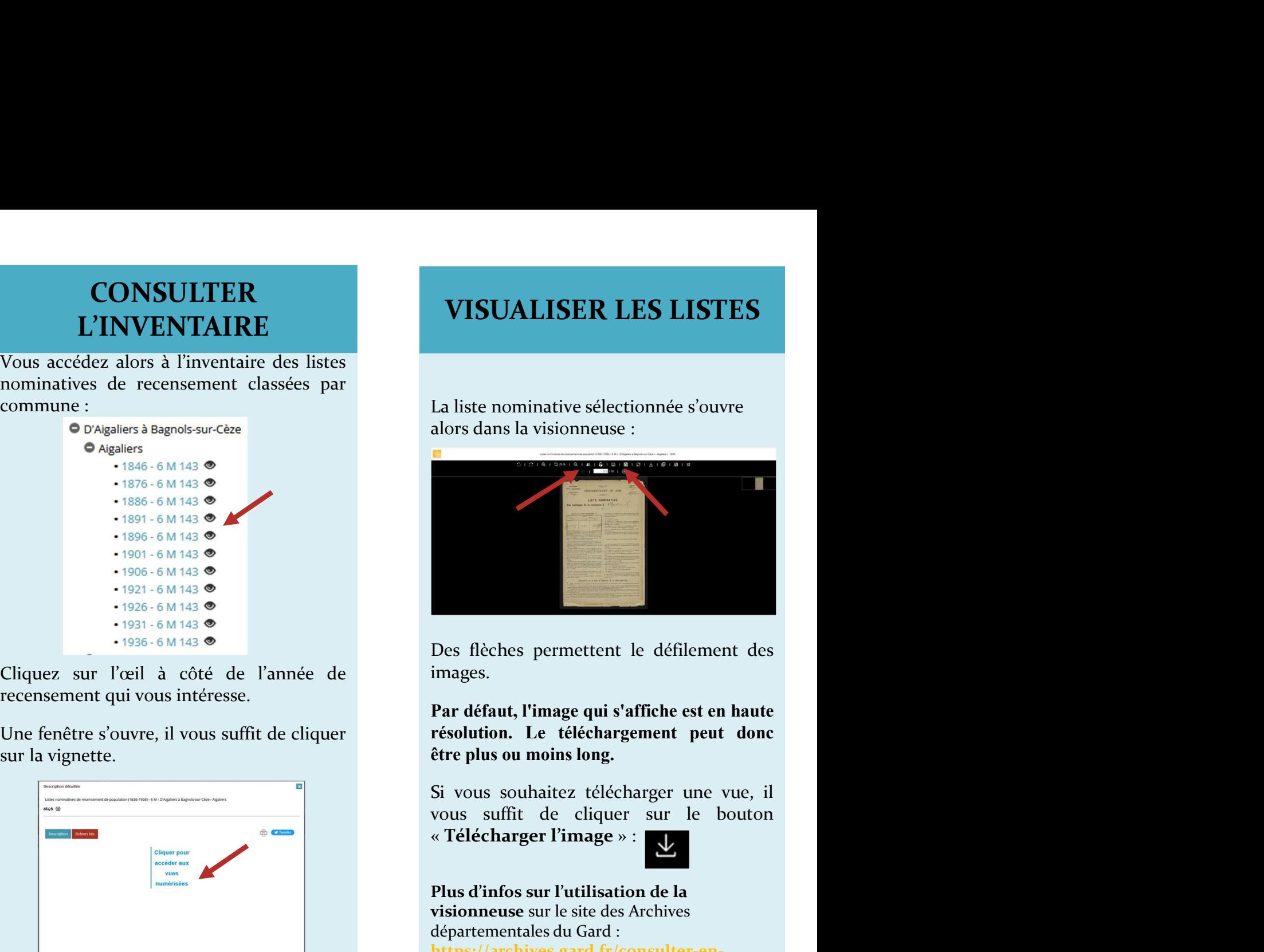

images.

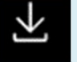

Plus d'infos sur l'utilisation de la visionneuse sur le site des Archives départementales du Gard : https://archives.gard.fr/consulter-enligne/prendre-en-main-la-visionneuse.html